## SAP ABAP table BAPI RE\_PL\_MAP {Parcel Map}

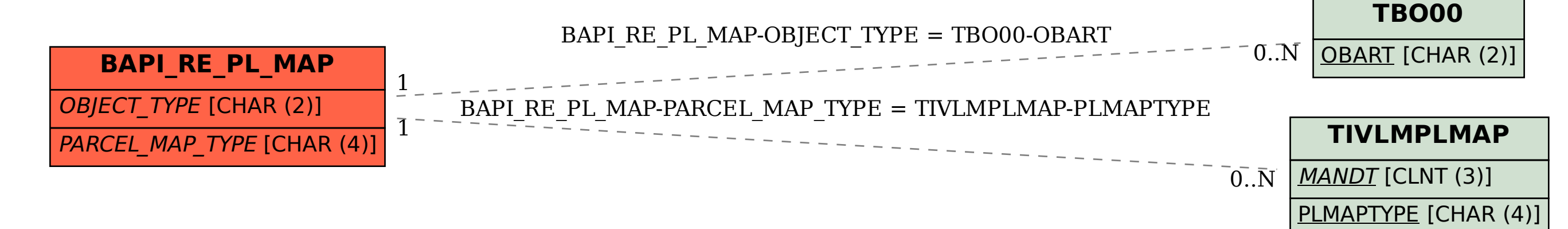